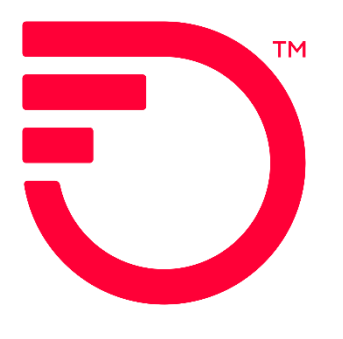

# **RPON Instructions for LSR**

## **Contents**

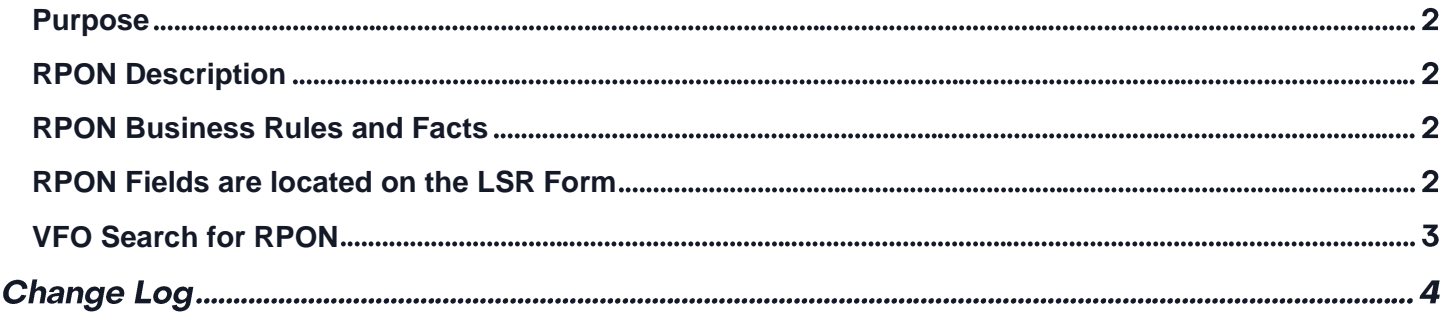

Frontier Wholesale

Jurisdiction: All Revised Date: 10/27/2022

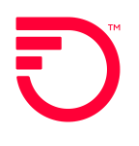

#### <span id="page-1-0"></span>**Purpose**

The purpose of this document is to provide information for Related PONs (RPON) that are required to perform actions that cannot be ordered on a single PON.

#### <span id="page-1-1"></span>**RPON Description**

When the activity requested on more than one PON must be coordinated to provision a service or modify accounts, the CLEC may relate the PONs together by assigning a unique RPON indicator to each PON. Frontier uses the details from all RPONs to provision the desired end result.

### <span id="page-1-2"></span>**RPON Business Rules and Facts**

A group of related LSRs (PONs) that are to be worked together must contain an identical RPON on each LSR in the group.

- The use of the NOR (number of requests) and the RPVER (RPON version) are used in conjunction with the RPON field.
- Up to 99 LSRs are allowed in one RPON group.
- All LSRs in the RPON group must be received within 24 hours.

#### <span id="page-1-3"></span>**RPON Fields are located on the LSR Form**

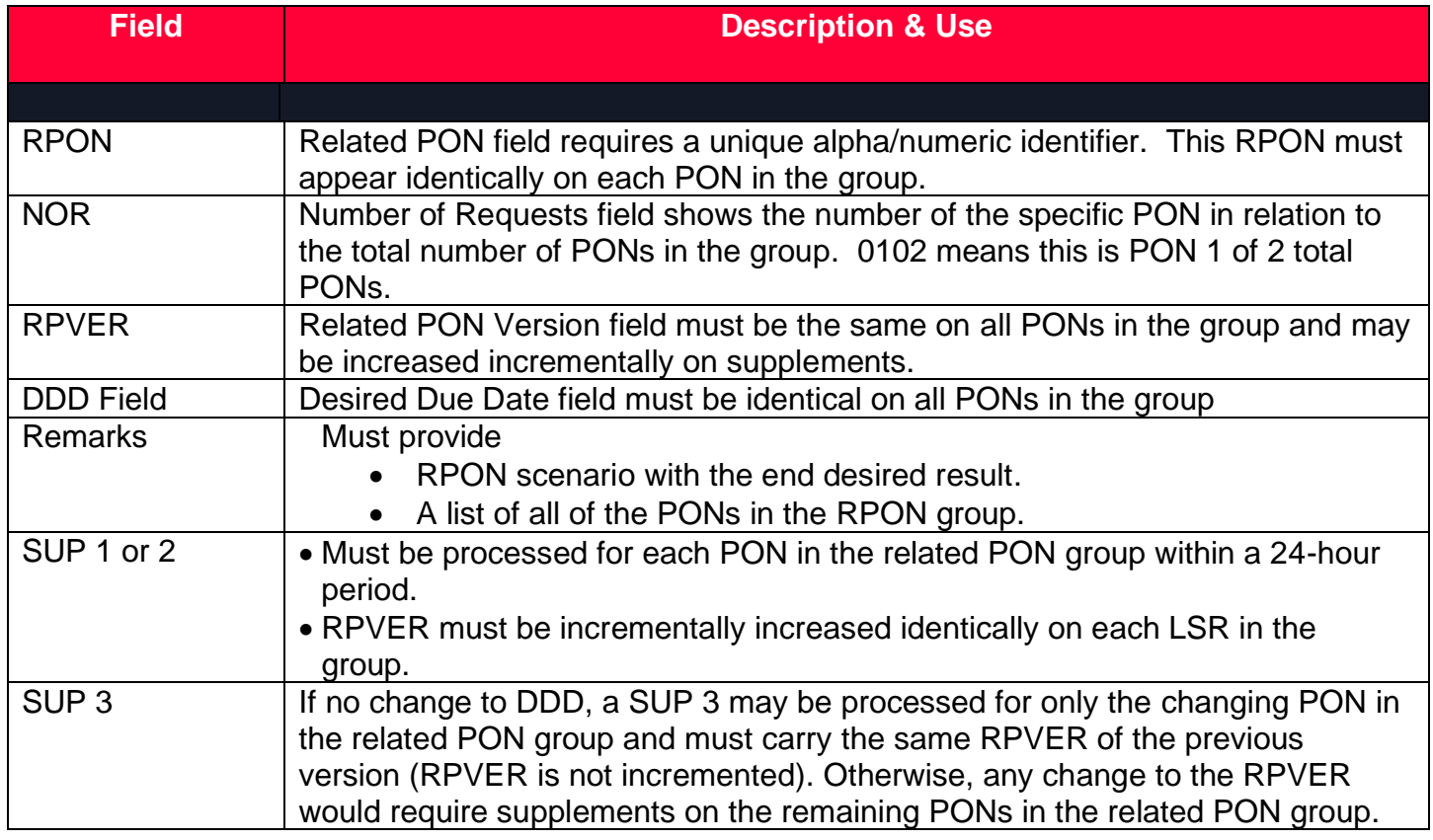

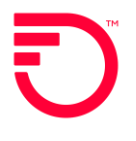

#### <span id="page-2-0"></span>**VFO Search for RPON**

The CLEC relates multiple PONs by assigning a unique name or code to the "set" of related PONs. The name or code is entirely determined by the CLEC using their own formula. The same RPON must be in the RPON field of each PONs that is related.

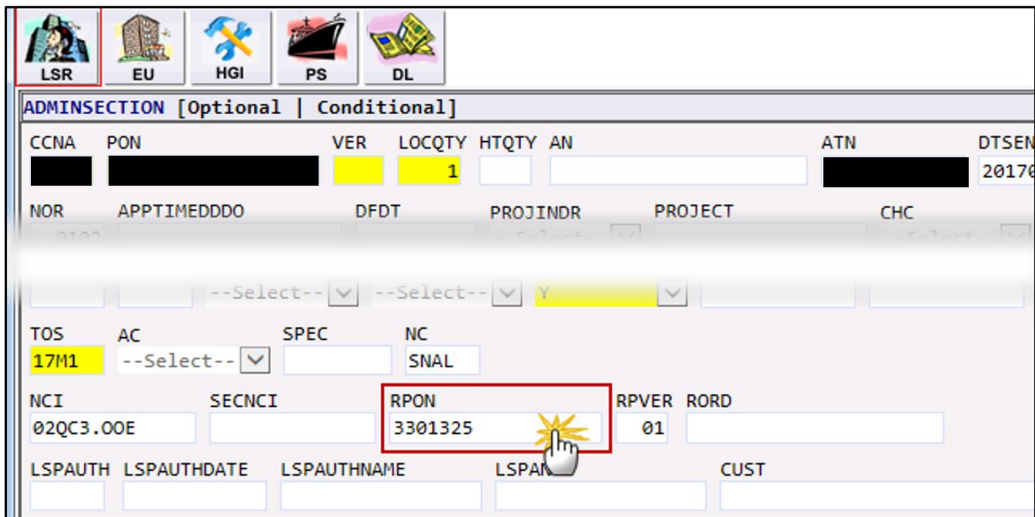

To locate all related PONs in VFO

- Change the criteria in the Search box to Related Purchase Order Number (RPON).
- Enter the RPON shown in the RPON field.

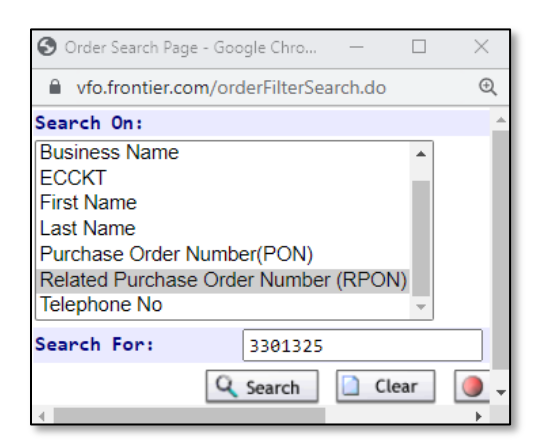

The RPON group will be visible in the VFO Order List.

# **Change Log**

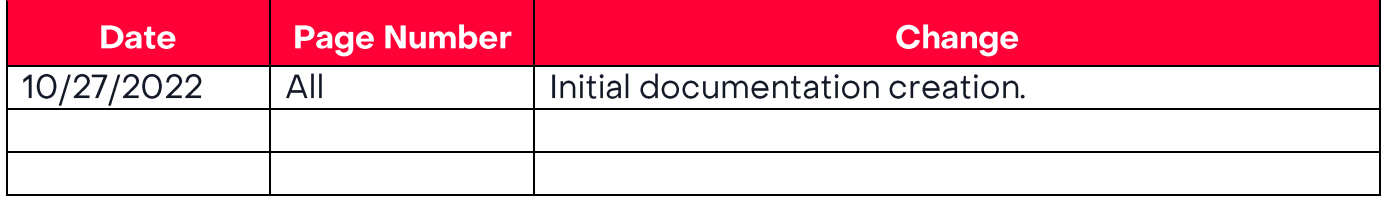

DISCLAIMER: THIS DOCUMENTATION IS FOR INFORMATIONAL PURPOSES ONLY AND DOES NOT OBLIGATE FRONTIER TO PROVIDE SERVICES IN THE MANNER DESCRIBED IN THIS DOCUMENT. FRONTIER RESERVES THE RIGHT AS ITS SOLE OPTION TO MODIFY OR REVISE THE INFORMATION IN THIS DOCUMENT AT ANY TIME WITHOUT PRIOR NOTICE. IN NO EVENT SHALL FRONTIER OR ITS AGENTS, EMPLOYEES, DIRECTORS, OFFICERS, REPRESENTATIVES OR SUPPLIERS BE LIABLE UNDER CONTRACT, WARRANTY, TORT (INCLUDING BUT NOT LIMITED TO NEGLIGENCE OF FRONTIER), OR ANY OTHER LEGAL THEORY, FOR ANY DAMAGES ARISING FROM OR RELATING TO THIS DOCUMENT OR ITS CONTENTS, EVEN IF ADVISED OF THE POSSIBLITY OF SUCH DAMAGES.